fio.FOR 03.01.2002

program fio

integer choice, n, show\_file, show\_mul\_table integer show\_seq, show\_direct, show\_form

10 call mycls() <sup>n</sup> <sup>=</sup> show\_file('mainmenu.txt') if (n .lt. 0) goto 9000 read $(*,'(11)')$  choice if (choice .eq. 6) then goto 9999 else if (choice .eq. 1) then <sup>n</sup> <sup>=</sup> show\_form() else if (choice .eq. 2) then  $n =$ show mul table() else if (choice .eq. 3) then  $n = show\_seq()$ else if (choice .eq. 4) then  $n =$  show direct() else if (choice .eq. 5) then call prim else write(\*,\*) 'choose a valid option!' call mypause() endif if (n .lt. 0) goto 9000 goto 10

9000 write(\*,\*) 'ABNORMAL PROGRAM TERMINATION'

```
9999 continue
```

```
end
```
c------------------------------------------------------------show\_seq c function show\_seq() = errCode c c errCode n = Error in Function show\_file() See show\_file() c c--------------------------------------------------------------------

function show\_seq()

integer show\_seq

integer show\_file, <sup>n</sup>

 $n = 0$ call mycls() <sup>n</sup> <sup>=</sup> show\_file('menuSeq1.txt') if  $(n 1\overline{t} 0)$  goto 9000 call mypause()

call mycls() <sup>n</sup> <sup>=</sup> show\_file('menuSeq2.txt') if  $(n 1<sub>t</sub>, 0)$  goto 9000 call mypause()

call mycls() <sup>n</sup> <sup>=</sup> show\_file('menuSeq3.txt') if  $(n \cdot l\bar{t} \cdot 0)$  goto 9000

```
9000 call mypause()
```
show\_seq <sup>=</sup> <sup>n</sup>

end

```
fio.FOR 03.01.2002
c-----------------------------------------------------------show_form
c function show_form() = errCode
c 
c errCode n = Error in Function show_file() See show_file() 
\simc-------------------------------------------------------------------- 
      function show_form()
      integer show_form
      integer show_file, n, in, i, r
      double precision d
      character form*60
c Int Format
10 call mycls()
      n = show_file('menuFor1.txt')
      if (n, 1^{\overline{t}}, 0) goto 9000
       write(*,'(1X,A)') 'Enter a integer value : '
read(*,'(I11)') in
      write(*,*)
write(*,'(1X,A,I5 )',ERR=6001) 'write(*,''(I5 )'') |',in
6001 write(*,'(1X,A,I5.2)',ERR=6002) 'write(*,''(I5.2)'') |',in
6002 write(*,'(1X,A,I5.4)',ERR=6003) 'write(*,''(I5.4)'') |',in
6003 write(*,'(1X,A,I5.5)',ERR=6004) 'write(*,''(I5.5)'') |',in
6004 call mypause()
      if (in .ne. 0) goto 10
c Float Format
20 call mycls()
      n = show_file('menuFor2.txt')
      if (n, 1\bar{t}, 0) goto 9000
      write(*, '(1X, A)') 'Enter a float value : '
      read(*,*) d
      call mycls()
      write(*,'(1X,F20.10,A)',ERR=6006) d,' in F FORMAT'
6006 form='(1X,A,F10.$)'
      do i = 0.5form(11:11)=char(ichar('0')+i)write(*,form,ERR=6005)
     .'write(*,''('//form(7:11)//')'') |',d
6005 continue
      enddo
      write(*,'(1X,F20.10,A)',ERR=6007) d,' in E FORMAT'
6007 form='(1X,A,E10.$)'
      do i = 1, 5form(11:11)=char(ichar('0')+i)write(*,form) 'write(*,''('//form(7:11)//')'') |',d
      enddo
      write(*,'(1X,F20.10,A)',ERR=6008) d,' in G FORMAT'
6008 form='(1X,A,G10.$)'
      do i = 1,5
                  form(11:11)=char(ichar('0')+i)write(*,form) 'write(*,''('//form(7:11)//')'') |',d
      enddo
      call mypause()
      if (d .ne. 0) goto 20
c Repetition indicator
30 call mycls()
      n = show_file('menuFor3.txt')
      if (n .lt. 0) goto 9000
      write(*, '(2X,A)') 'Enter a repetition indicator (integer+) : '
      read(*,'(110)') r
      write(form, '(I10)') r
form = '(/, 1X, ''START'', /, '//form(1:10)//
.'(I10, '' piggies'', /), '' END'')'
      write(*,form) (i, i=1, r)
      call mypause()
      if (r .ne. 0) goto 30
      goto 9999
```
9000 call mypause()  $9999$  show form = n

fio.FOR 03.01.2002

```
end
c---------------------------------------------------------show_direct
c function show_direct() = errCode
\simc errCode n = Error in Function show file(). See show file()
c -5 => I/O Error Can not open the file 'direct.dat'
c -6 => I/O Error Can not read/write the file 'direct.dat'
\simc-------------------------------------------------------------------- 
     function show_direct()
     integer show_direct
      integer show file, n, in, counter, old, new
      call mycls()
      n = show file('menuDir1.txt')
     if (n .lt. 0) goto 9000
      call mypause()
     call mycls()
      open(10, FILE='direct.dat', STATUS='UNKNOWN',ACCESS='DIRECT',
     .FORM='UNFORMATTED',RECL=4, ERR=9005)
      counter = 0
     write(*, '(1X,A/)') 'Enter valid int values (-1 to stop): '
10 \text{read}(*, '(111)') in
        if (in .eq. -1) goto 20
        counter = counter + 1write(10,REC=counter) in
      goto 10
20 write(*,'(1X,A,I10,A)') 'Wrote ', counter, ' int values.'
      write(*,'(1X,A,I10,A)') 'Index of a record to change [1,',
     .counter,'] ? '
      read(*,'(I11)') in
      read(10, REC=in, ERR=9006) old
      write(*,'(1X,A,II1,A)') 'old value is ', old, ' new value ? '
      read(*,'(111)') newwrite(10, REC=in, ERR=9006) new
      write(*,*) 'VALUES in scratch file are now...'
      do in=1, counter
                     read(10, REC=in, ERR=9006) old
                     write(*,*) old
      end do
     goto 9000
9005 n = -5write(*,*) 'ERROR OPENING FILE direct.dat'
      goto 9000
9006 - n = -6write(*,*) 'ERROR READING/WRITING FILE direct.dat'
     goto 9000
9000 call mypause()
      close(10,STATUS='DELETE')
      show direct = n
      end
c-----------------------------------------------------------show_file
```
fio.FOR 03.01.2002  $\sim$ c fname = the file which will be printet on Standart Out c c errCode n 0 => no Error c -1 => I/O Error Can not open the file c -2 => I/O Error Can not read the file c -3 => I/O Error UNEXPECTED END OF FILE  $c = 4 \Rightarrow I/O$  Error EXPECTED END OF DATA NOT FOUND IN FILE  $\sim$ c------------------------------------------------------------------- function show\_file(fname) character\*(\*) fname integer show\_file character\*78 line character\*40 filename, projectname, form integer n, i, amount open(10, FILE=fname,STATUS='UNKNOWN',ERR=9001) read(10,'(A)', END=9003, ERR=9002) filename<br>read(10,'(A)', END=9003, ERR=9002) projectname<br>read(10,'(A)', END=9003, ERR=9002) form read(10,'(I10)', END=9003, ERR=9002) amount do i=1, amount read(10,form, END=9003, ERR=9002) line write(\*,\*) line end do read(10,'(I10)', END=9003, ERR=9004) <sup>n</sup> if (n .ne. -1) goto 9004  $n = 0$ goto 9999 9001 write(\*,\*) 'ERROR OPEN FILE '! // fname  $n = -1$ goto 9999 9002 write(\*,\*) 'CANNOT READ FROM FILE ' !// fname write $(*,*)$  'filename ' // filename write(\*,\*) 'projectname ' // projectname write(\*,\*) 'format ' // form  $write(*,'(1X,A,I10)') 'amount '$ , amount  $n = -2$ goto 9999 9003 write(\*,\*) 'UNEXPECTED END OF FILE ' !// fname write(\*,\*) 'filename ' // filename write(\*,\*) 'projectname ' // projectname write(\*,\*) 'format ' // form  $write(*,'(1X,A,I10)')$  'amount ', amount  $n = -3$ goto 9999 9004 write(\*,\*) 'EXPECTED END OF DATA NOT FOUND IN FILE' !// fname write(\*,\*) 'filename ' // filename write(\*,\*) 'projectname ' // projectname write(\*,\*) 'format ' // form  $write(*)(1X,A,I10)')$  'amount ', amount  $n = -4$ goto 9999 9999 continue close(10) show\_file <sup>=</sup> <sup>n</sup> end c------------------------------------------------------show\_mul\_table c function show\_mul\_table() = errCode

c function show\_file(fname) = errCode

end

fio.FOR 03.01.2002 c c errCode n = Error in Function show\_file(). See show\_file() c c------------------------------------------------------------------- function show\_mul\_table() integer show\_mul\_table integer A(10,10), i,j, show\_file, <sup>n</sup>  $n = 0$ call mycls() <sup>n</sup> <sup>=</sup> show\_file('menuMul.txt') if (n .lt. 0) goto 9000 call mypause() call mycls() call c\_mul\_table(10,10,A) write(\*,\*) 'MULTIPLICATION TABLE' do  $i=1$ ,  $10$ write(\*,'(1X,10I4)') (A(i,j), j=1,10) end do write(\*,\*) 9000 call mypause()  $show_mul_table = n$ end c---------------------------------------------------------c\_mul\_table c subroutine c\_mul\_table(n,m,A)  $\epsilon$ c c returns an array A(n\*m). Each element contain the multplication from its index c------------------------------------------------------------------- subroutine c\_mul\_table(n,m,A) integer n,m integer A(n,m) integer i,j do i=1, <sup>n</sup> do j=1, <sup>m</sup>  $A(i,j) = i * j$ end do end do end c---------------------------------------------------------------mycls c subroutine mycls() c c clear the screen and the cursor position is in the left upper edge c c------------------------------------------------------------------- subroutine mycls() c DOS c call system('cls') c VMS write(\*,1000) char(27), char(27), char(27) 1000 FORMAT(A1,'[0m',A1,'[1;1H',A1,'[0J') end

5

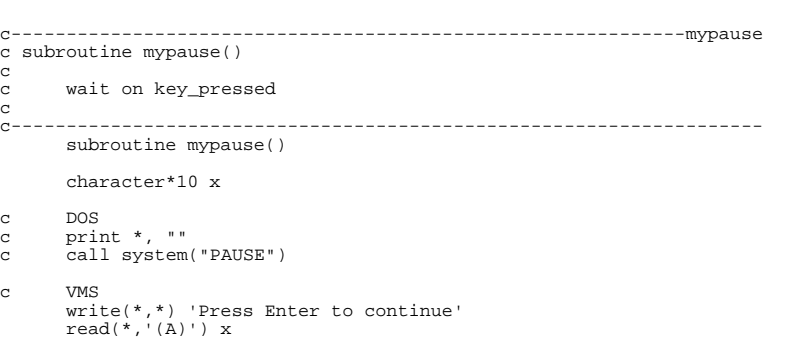

6